# **IE Talker Crack Download (Final 2022)**

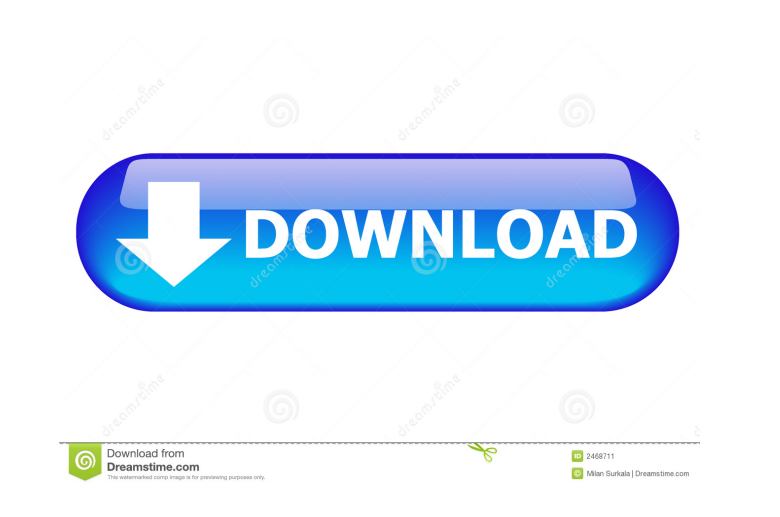

### **IE Talker Crack+ Free License Key Free**

Key Features: 1. Read aloud the text from any webpage. 2. Read aloud the highlighted text, html frames and images. 3. Read aloud and highlight on-screen elements (images, images). 4. Read aloud or read silently to people w screen elements (images, images) 9. Select the range of text to read aloud, and choose read aloud, and choose read aloud mode, or read silently to people who are on-the-go. 10. Highlighted text, images, web frames, images, to navigate to the webpage. 15. Built-in web browser to navigate to the webpage. 16. Speak text, HTML, and hyperlinks asynchronously on Windows platform. 17. Speak text, HTML, and hyperlinks asynchronously on iOS platform. browser. You can use IE Talker Activation Code to browse any websites and read aloud the text. \* With the built-in browser, you can read aloud from any website. \* Now, you can read aloud the selected HTML frames and the te interactive reading modes. \* Now, the browsing tool in the reading tool can highlight the web pages. \* Now, you

#### **IE Talker Full Product Key**

KeyMacro lets you record and replay keystrokes for any app, anywhere and anytime. KEYMACRO Keystroke recorder is a powerful tool for those who are tired of lengthy and repetitive keystrokes. KEYMACRO allows you to save and record and replay the following keyboard actions: - Saves the recorded keystrokes into any file - Organizes the saved keystrokes by folder - Allows you to specify which file format to save the keystrokes - Provides 10 diff as an independent application - Provides a Help file for further information - Has a built-in help link that will get you started easily - Allows to capture keystrokes from external devices such as mice and keyboards - Can keystrokes for any app, anywhere and anytime. KEYMACRO lets you save and replay any keystroke action, and it can be controlled from anywhere you are with simple touch gesture. KEYMACRO comes with handy features such as cus specify which file format to save the keystrokes - Provides 10 different overlay styles - Stores saved recordings in any format for file - Lets you create hotkeys and assign them to desired actions - Allows to modify short keyboards - Captures keystrokes 77a5ca646e

#### **IE Talker (LifeTime) Activation Code Download**

------------ FEATURES: - Clear and easy menu interface - Supports browsers of Microsoft Internet Explorer, Mozilla Firefox, Opera, Safari and Google Chrome - Supports Playlists in some browsers - Auto resume and playback - Supports Flash - Supports images, frames, lists, tables, form and other objects - Supports any IE tab - Supports search the text you read - Supports ability to read content out loud - Supports displaying content via headset (optional) - Supports left or right noise cancelling headset (optional) - Supports batteries status - Supports Portable Devices (PDAs) as well as playlists (optional) - Supports full screen display (optional) - Supports repeating the content ou reading - Supports speakers and headphones - Supports the ability to turn on your PC automatically when you start reading - Supports changes in volume and languages (optional) - Supports retrieving and saving any text, Fla Supports changing volume, languages and mode - Supports custom browser themes, skins and player skins and player skins (optional) - Supports battery status (optional) - Supports repeating aboud the page you are on - Suppor via speakers - Supports playing the content via speakers - Supports playing the content in the speaker volume - Supports supporting a list of songs you've found online - Supports playing the content in a different director Supports display of the content via speakers (optional) - Supports automatic restart of your PC when you are done reading - Supports

#### **What's New in the IE Talker?**

\* Automatically Read HTML Documents as a Speaker/Headphones. \* Read one page at a time and keep a history of all the pages read. \* Automatically update the current page so that it's always read from the most current one. \* Automatically update the current page so that it's always read from the most current one. \* In addition to using IE as a speaker, you can also play HTML files as a headset through IE Talker. \* Automatically update the curr HTML files as a headset through IE Talker. \* Automatically Read HTML Documents as a Speaker/Headphones. \* Read one page at a time and keep a history of all the pages read. \* Automatically update the current one. \* In addit keep a history of all the pages read. \* Automatically update the current page so that it's always read from the most current one. \* In addition to using IE as a speaker, you can also play HTML files as a headset through IE using IE as a speaker, you can also play HTML files as a headset through IE Talker. \* Automatically Read HTML Documents as a Speaker/Headphones. \* Read one page at a time and keep a history of all the pages read. \* Automat Speaker/Headphones. \* Read one page at a time and keep a history of all the pages read. \* Automatically update the current page so that it's always read from the most current one. \* In addition to using IE as a speaker, yo

## **System Requirements For IE Talker:**

Supported Operating Systems: Microsoft Windows 7, 8.1, 10) To find the version number of your operating system, click "Windows" in the start menu, then "About." On the bottom of your screen, it should show "Microsoft Windo

<https://www.cyclamens-gym.fr/wp-content/uploads/Win11OculusFix.pdf> [https://kedaifood.com/wp-content/uploads/2022/06/Icon\\_Viewer.pdf](https://kedaifood.com/wp-content/uploads/2022/06/Icon_Viewer.pdf) <https://skepetacchati.wixsite.com/afthecriheart/post/vacubot-crack-with-serial-key-free-for-pc-updated-2022> <https://cch2.org/portal/checklists/checklist.php?clid=7688> <https://bertenshaardhouttilburg.nl/120pianochords-crack-x64/> <https://expressionpersonelle.com/wp-content/uploads/2022/06/belmari.pdf> <https://tuinfonavit.xyz/wp-content/uploads/2022/06/margiov.pdf> [https://attitude.ferttil.com/upload/files/2022/06/rTbqtZ86xywqQMfKhE2u\\_06\\_683679be3c6698181a704a9d4049c419\\_file.pdf](https://attitude.ferttil.com/upload/files/2022/06/rTbqtZ86xywqQMfKhE2u_06_683679be3c6698181a704a9d4049c419_file.pdf) <http://www.franciscaordegafoundation.com/wp-content/uploads/2022/06/talber.pdf> <https://halletabi.com/wp-content/uploads/2022/06/alyfran.pdf>